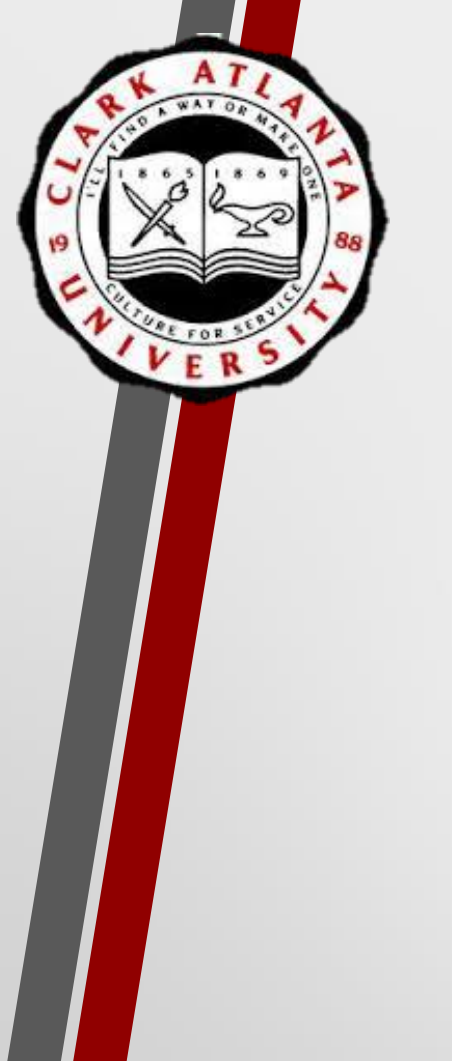

# **Title III: Navigating Improve**

A Guide to Entering Title III Activities Projects in Improve

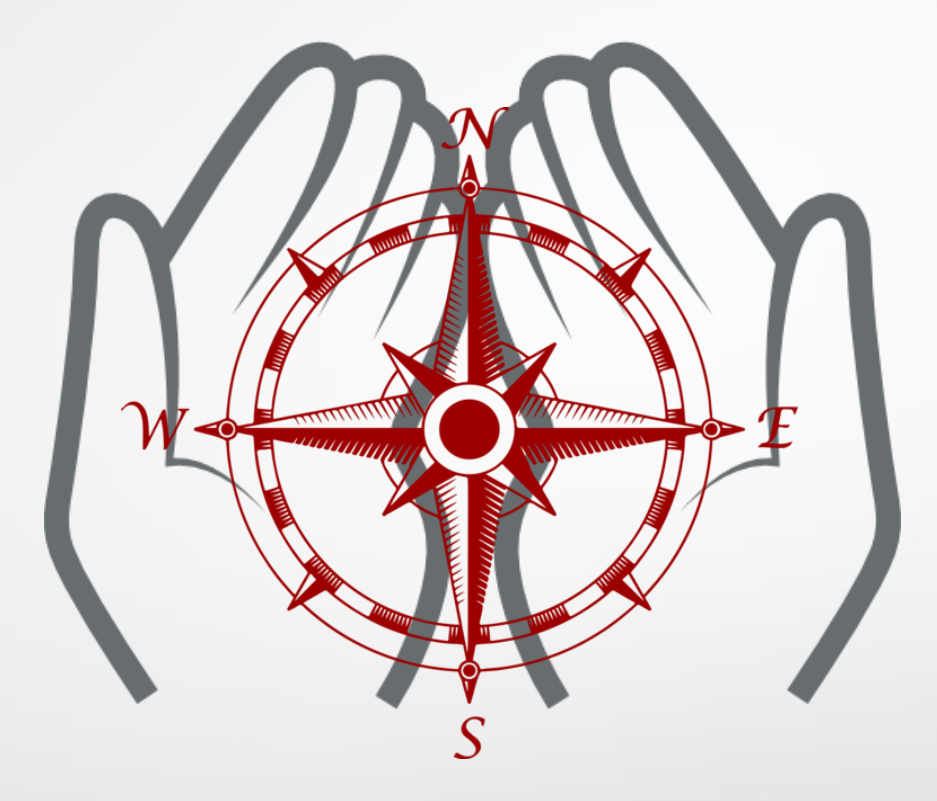

Presented by: **Dr. Lauren Lopez,** Interim AVP of Planning, Assessment, and Institutional Research & Executive Director of Assessment and Institutional Effectiveness

**Ms. Stephanie Suddith,** Assessment and Program Evaluation

#### OFFICE OF PLANNING, ASSESSMENT, AND INSTITUTIONAL RESEARCH

## **How to…**

 **Add New Activity Edit Activity** 

**Add Project Summary and Award Information**

**Upload Related Documents To Improve**

 **Update Project Summary for Quarterly, Semi-Annual, and Annual Reports**

**Upload A Document To Your Project Summary**

**Pull Activity Report**

## **Add New Activity**

 $C$ lick only

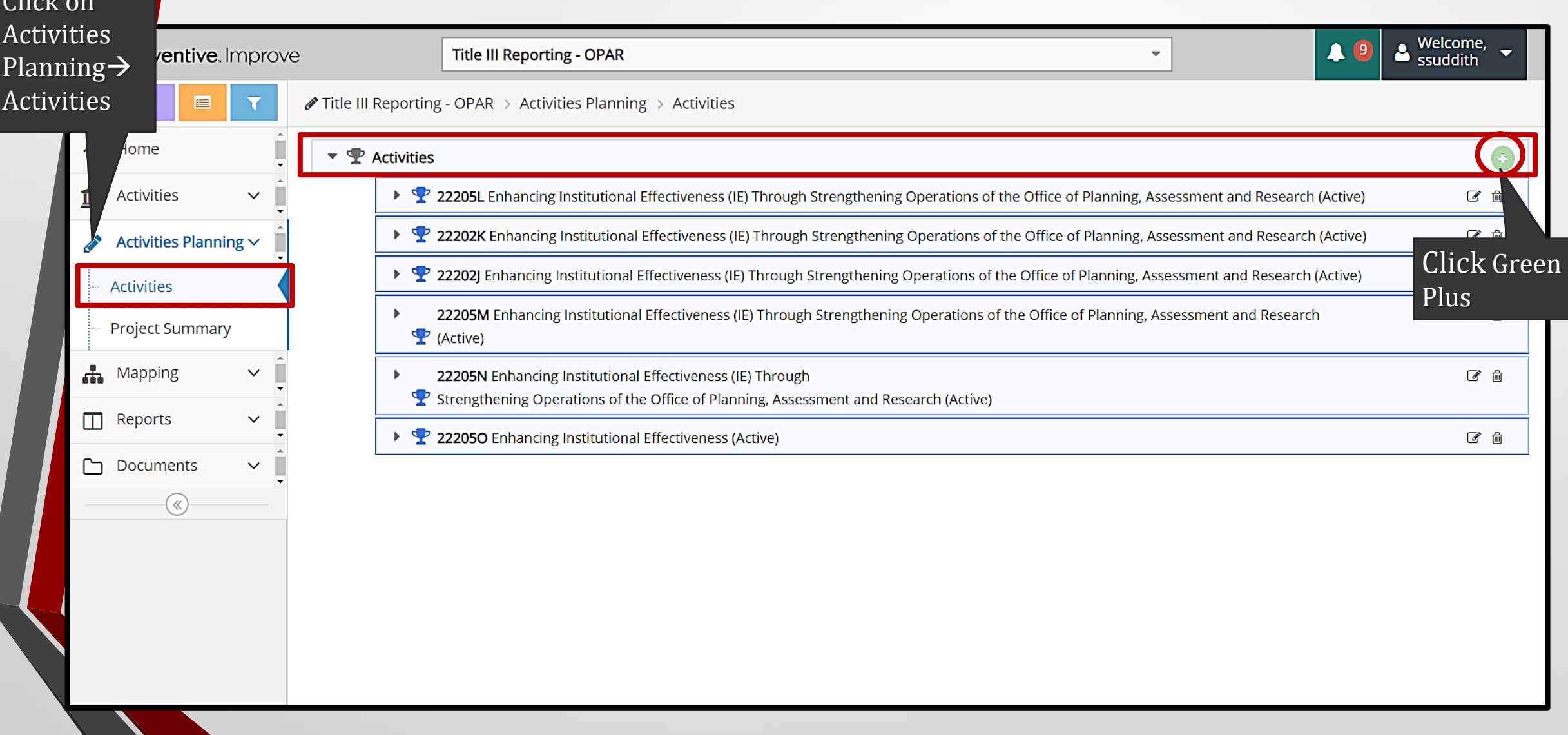

## **Add New Activity**

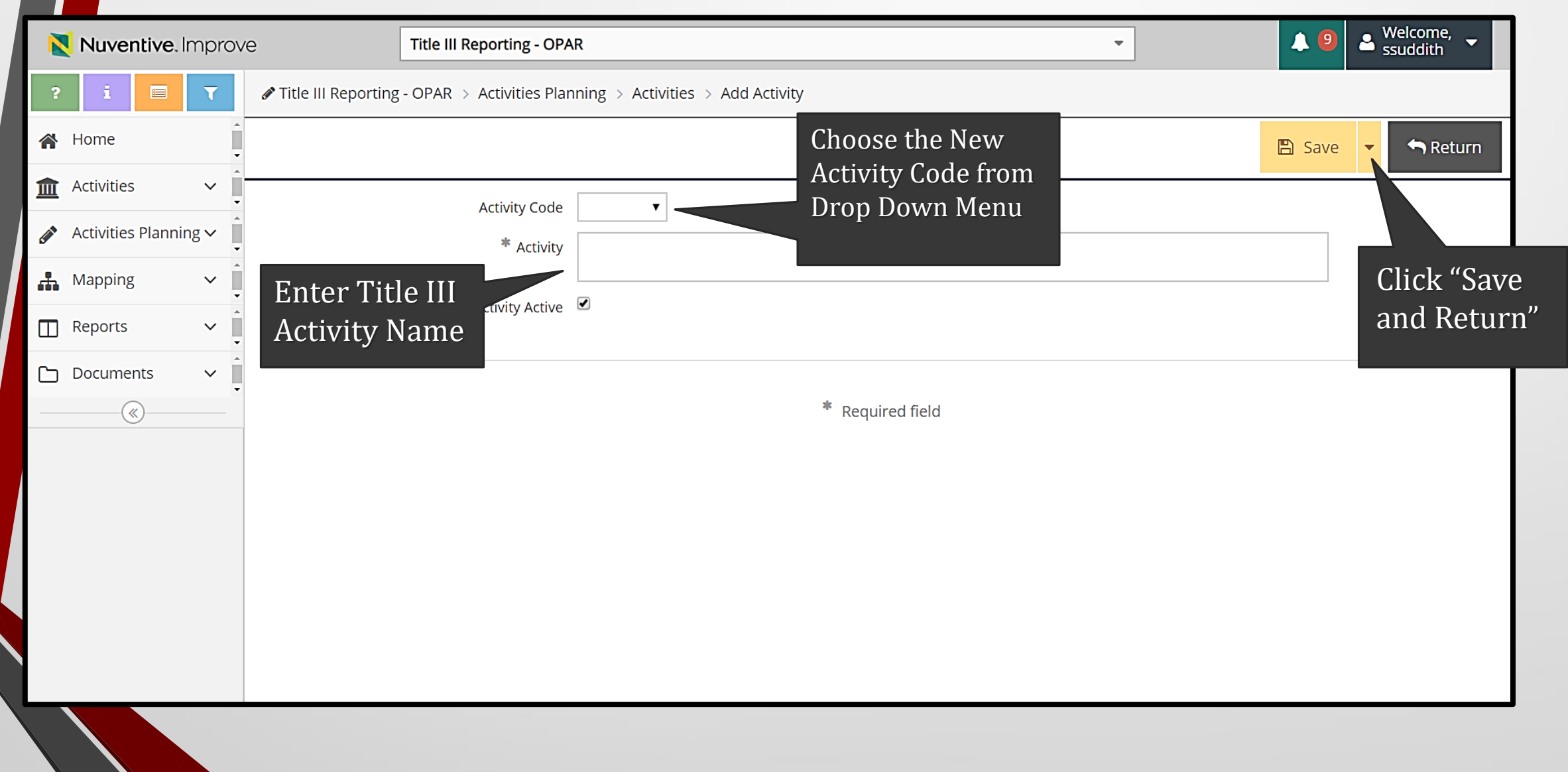

## **Edit an Activity**

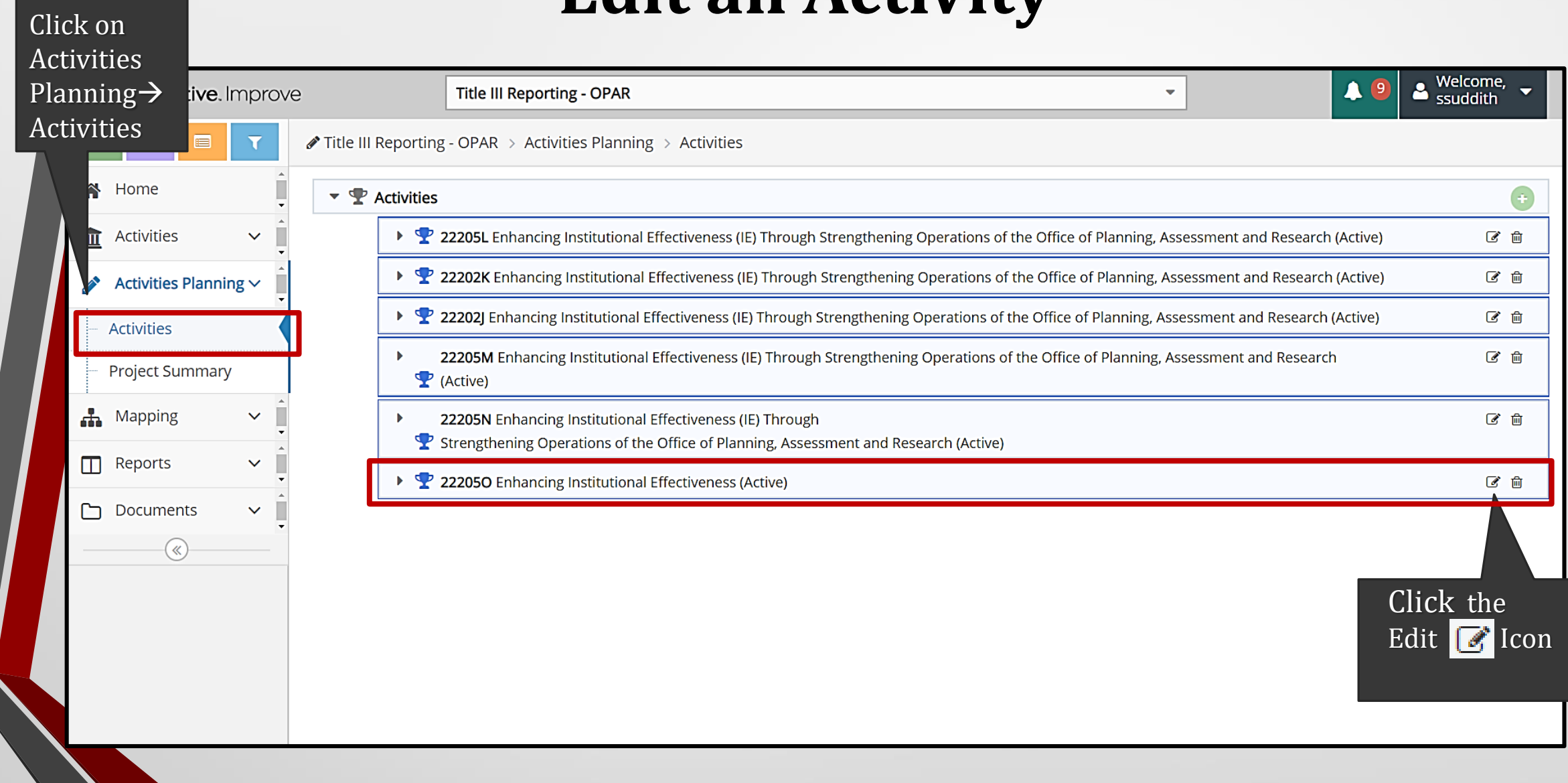

### **Enter Project Summary and Award Information**

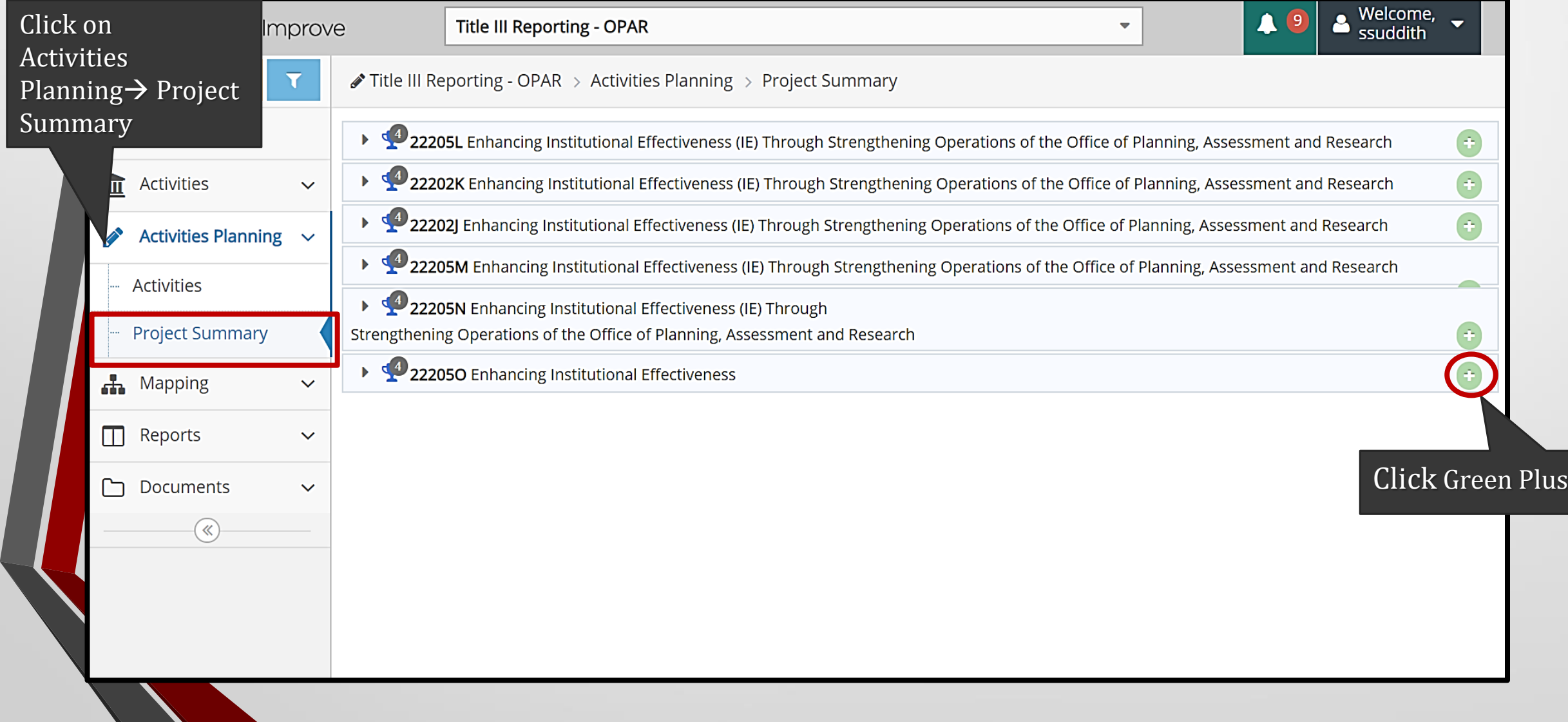

### **Enter Project Summary and Award Information**

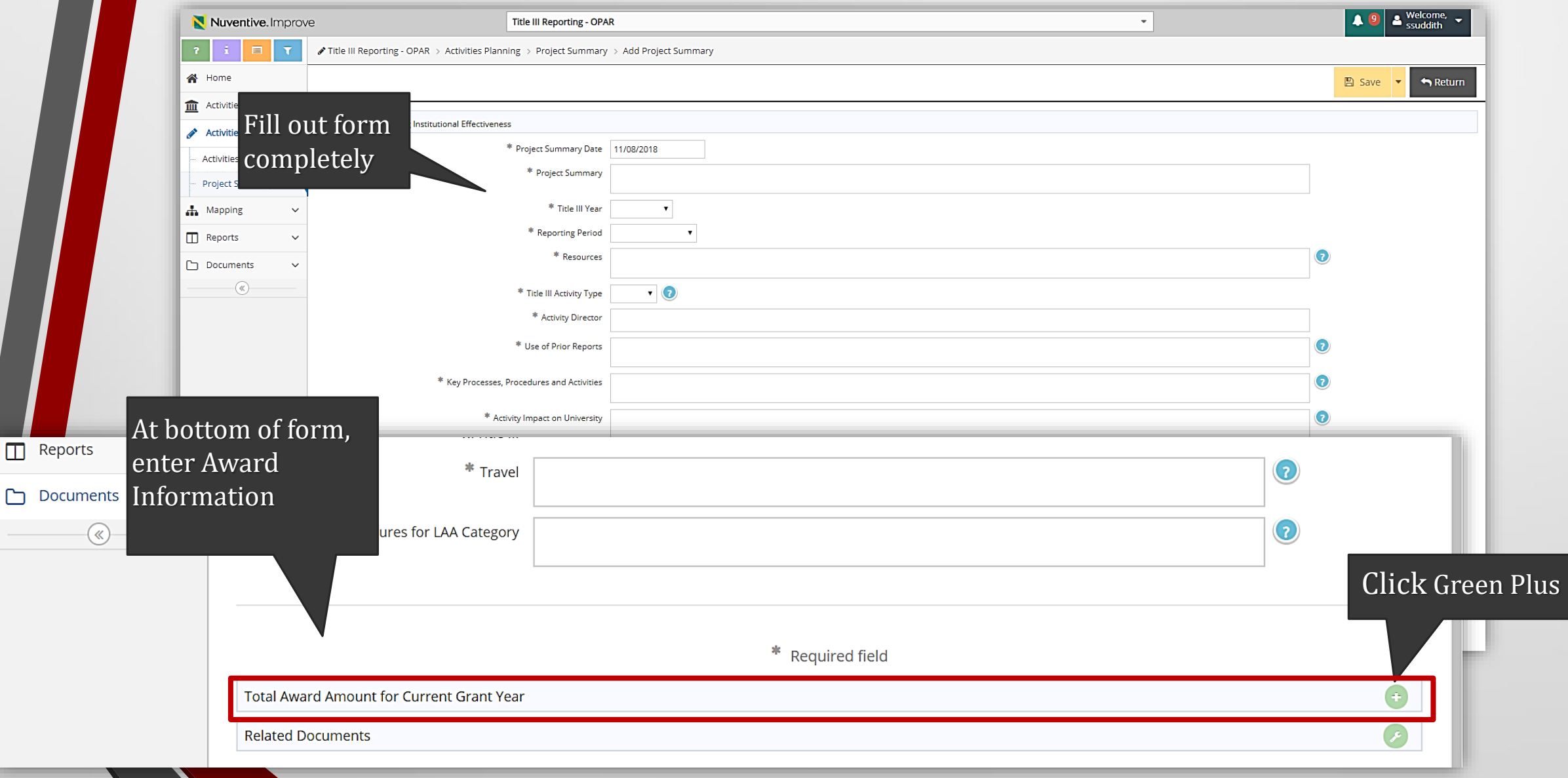

### **Uploading Related Documents**

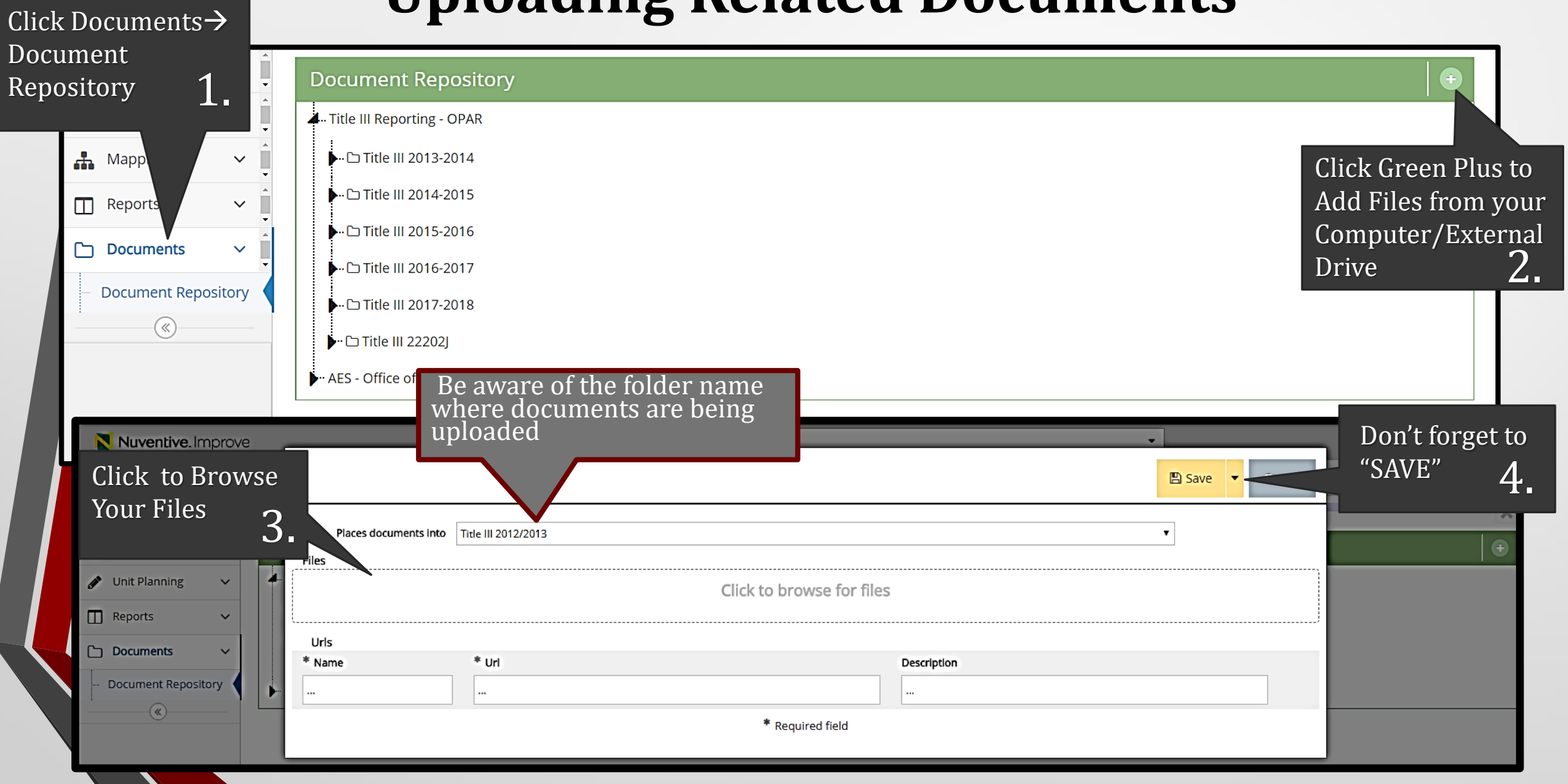

#### **Relate Documents to Project Summary**

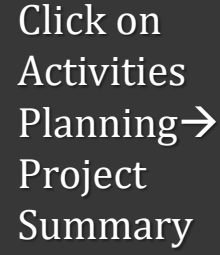

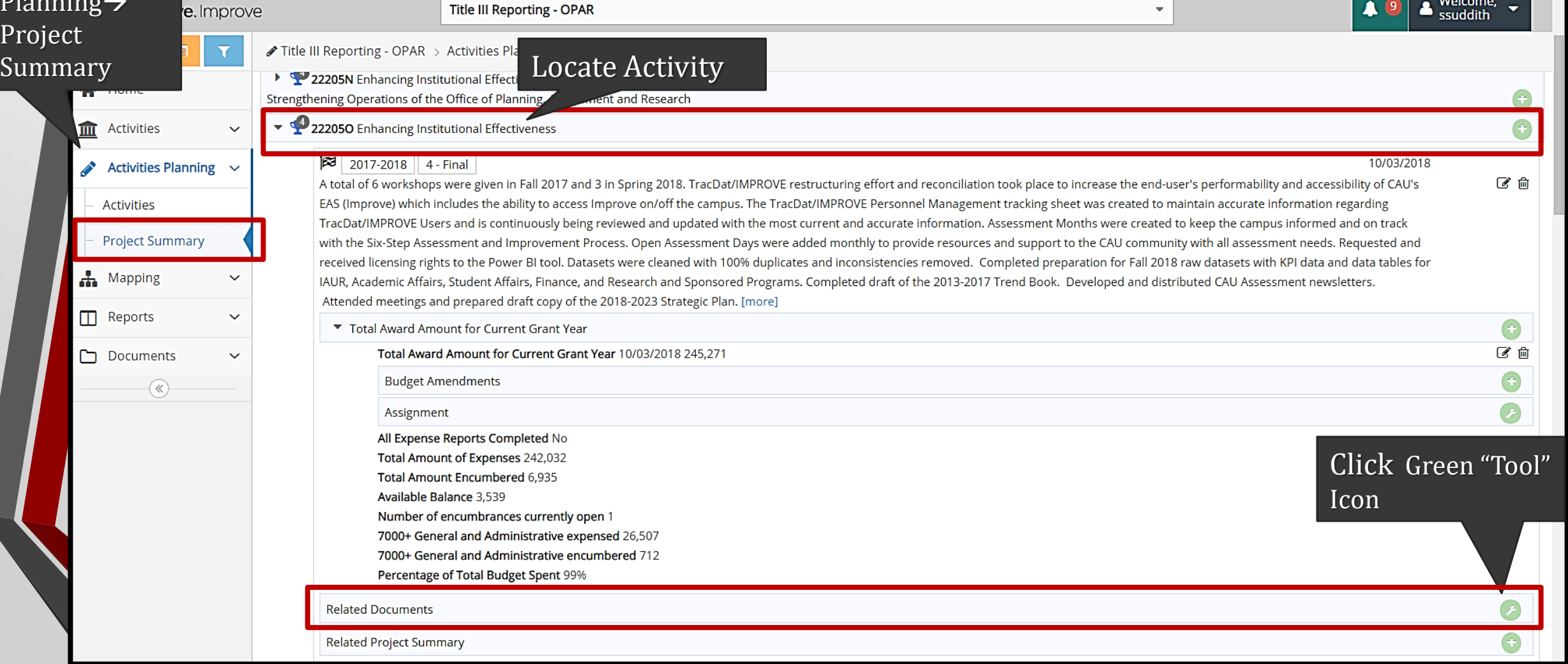

#### **Relate Documents to Project Summary**

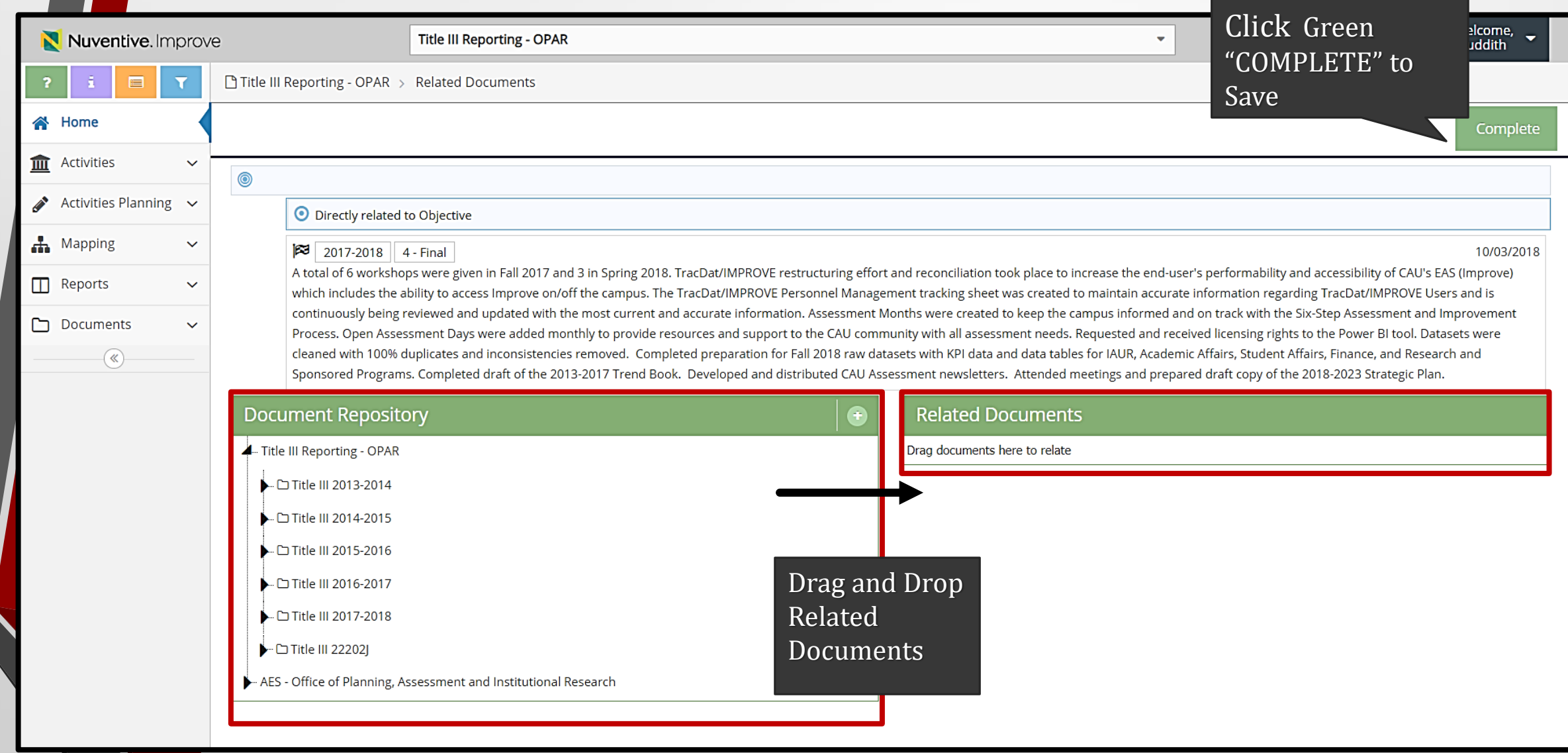

## **Pulling Activity Report**

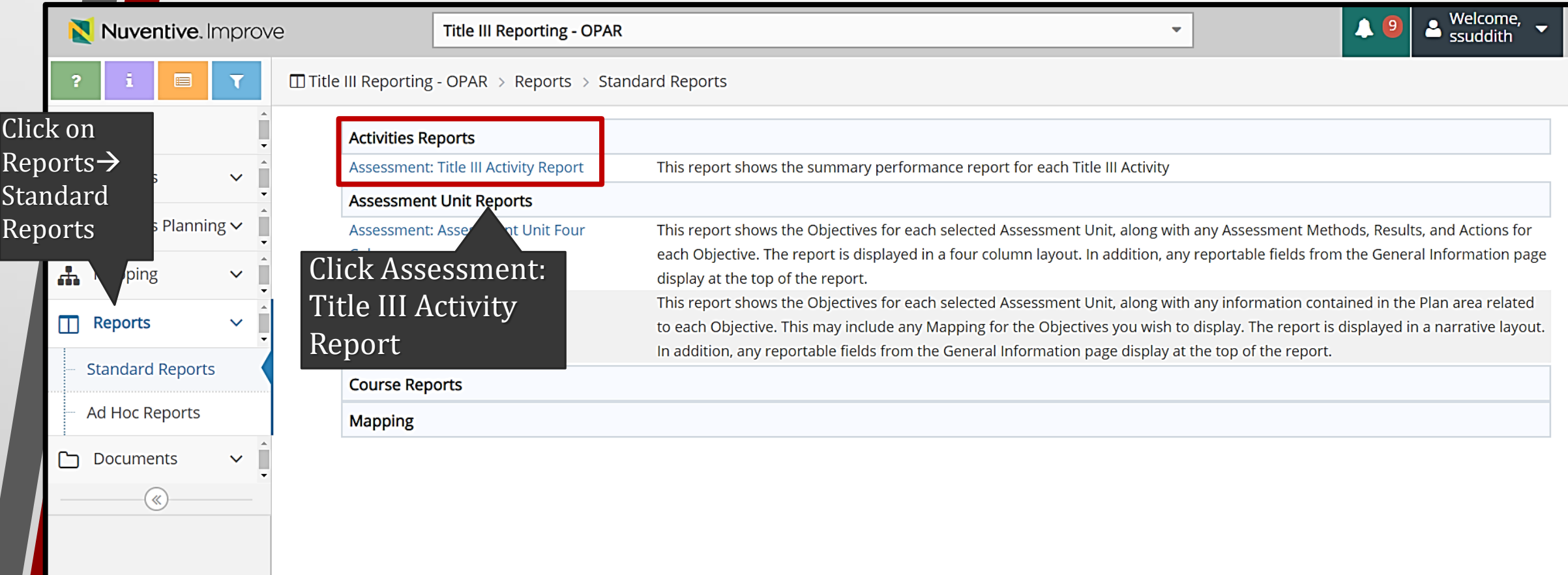

## **Pulling Activity Report**

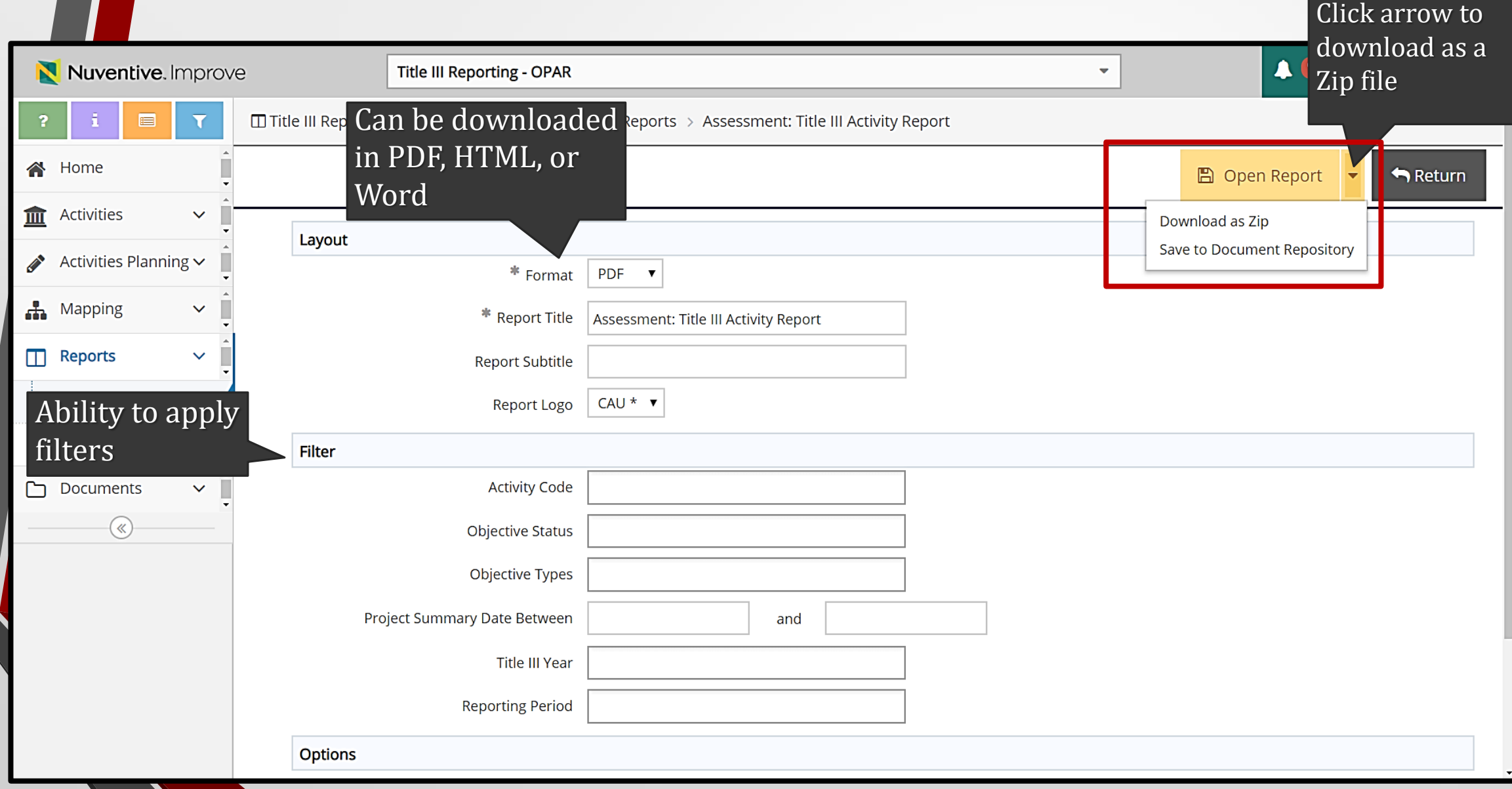

## **Pulling Activity Report**

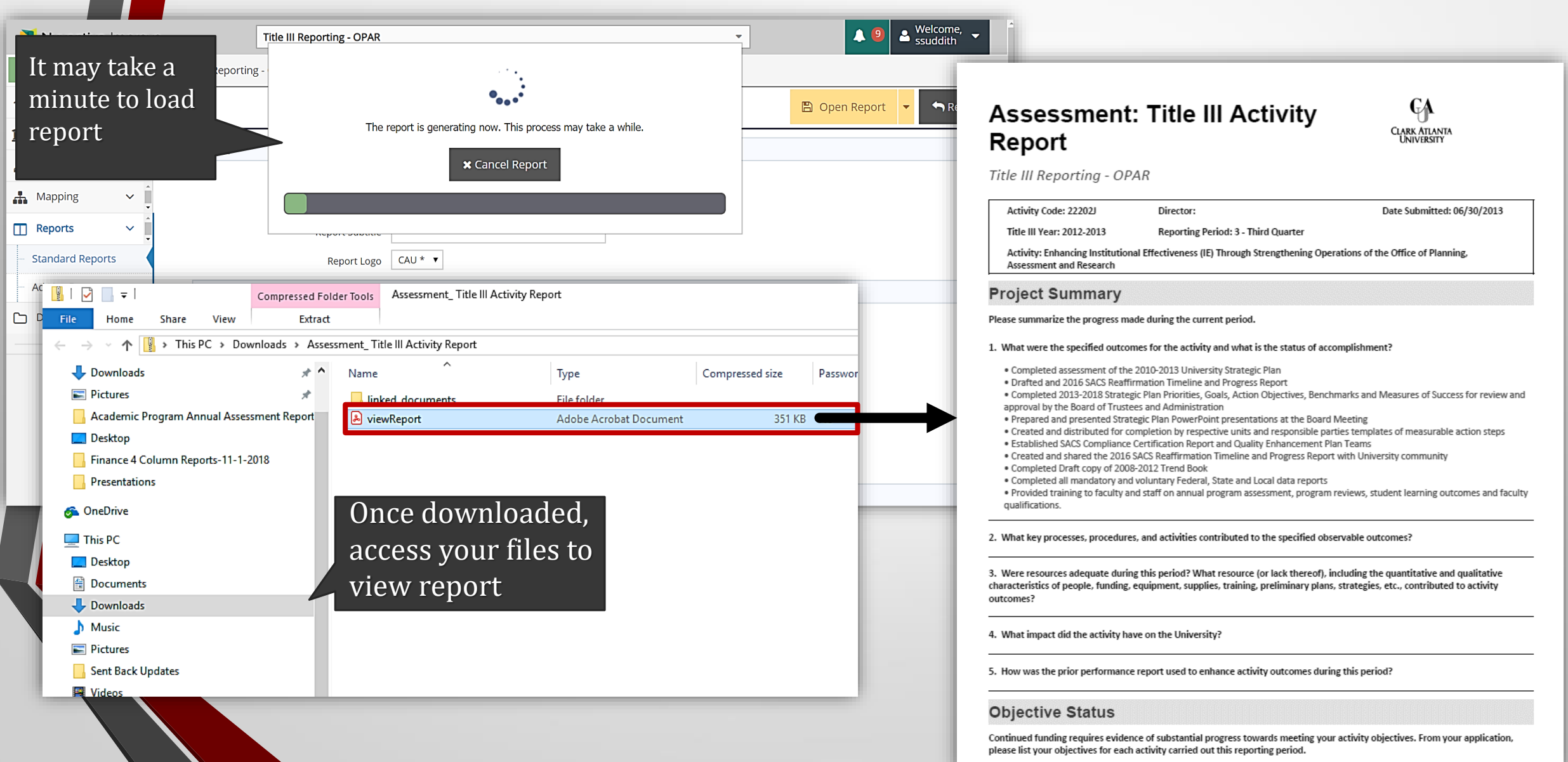

### **CAU Assessment Resources**

#### http://www.cau.edu/opar/institutional-assessment/.html

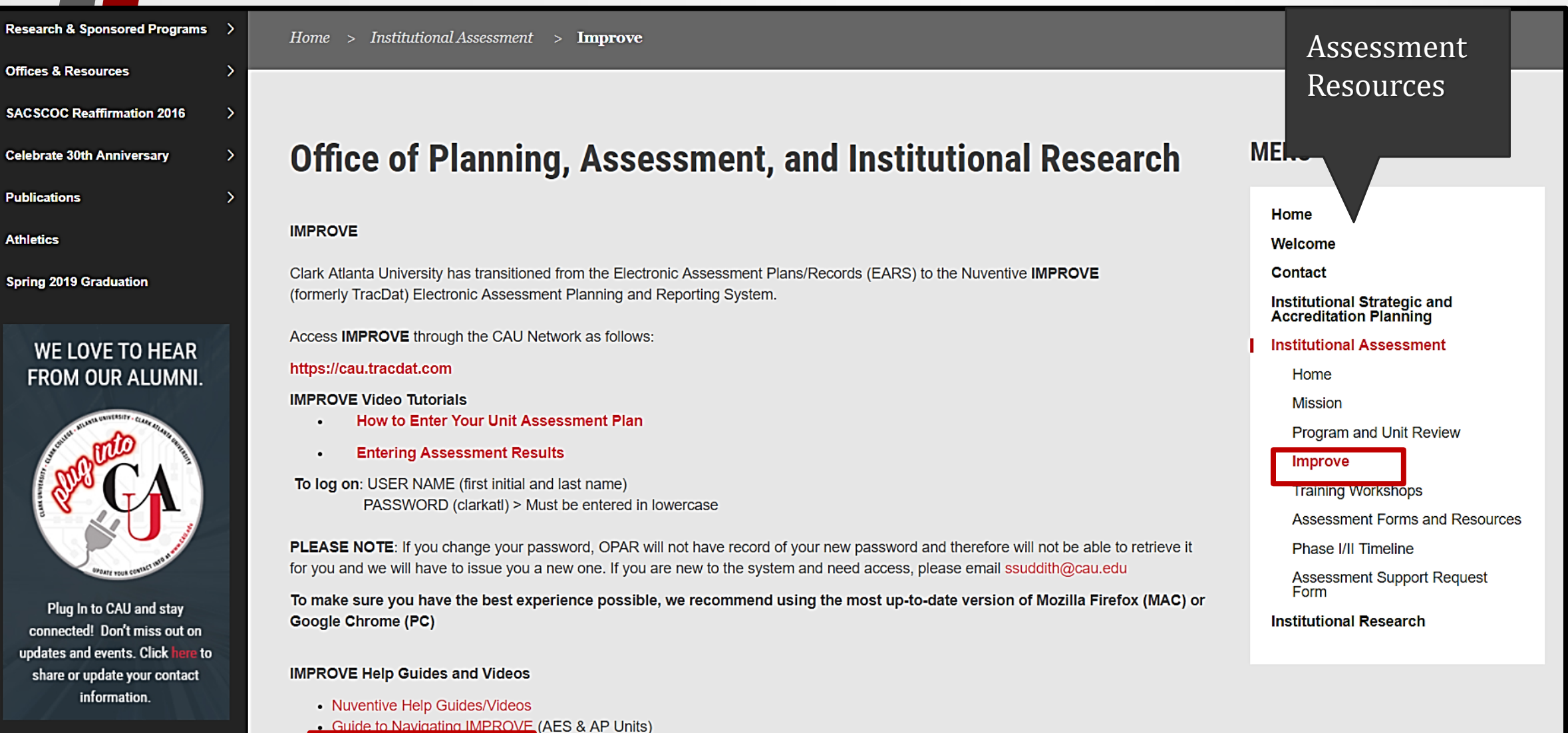

• Title III: Guide to IMPROVE

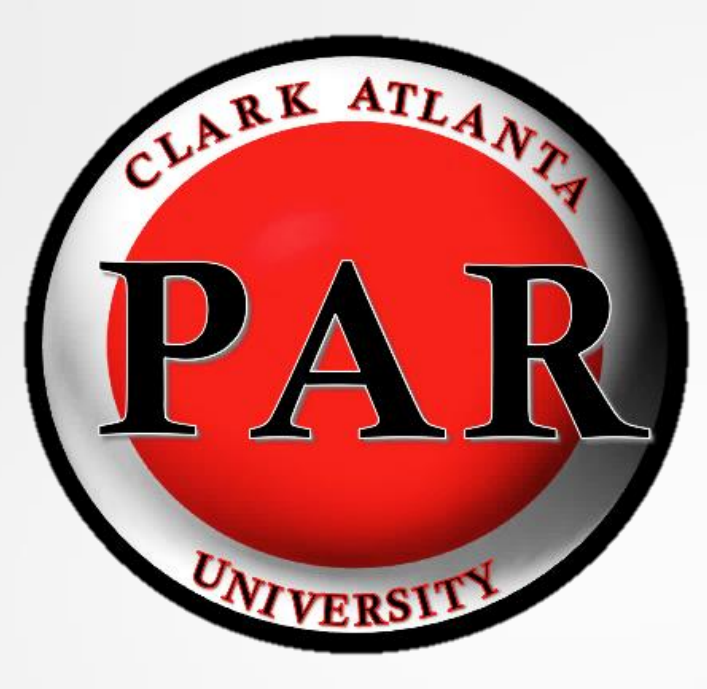

#### **Contact Information**

#### **Dr. Lauren Lopez**

Interim AVP of Planning, Assessment, and Institutional Research & Executive Director of Assessment and Institutional Effectiveness **LLopez@CAU.EDU x6294**

#### **Ms. Stephanie Suddith**

Assessment and Program Evaluation Coordinator **SSuddith@CAU.EDU**

**x8655**